## **General Steps**:

--> Review the latest updated monthly rejection report and work on one rejection reason at a time

--> Correct the source of the error on your end *(If the root problem is identified, then please correct it to avoid future rejections with the same issue)*

--> Resubmit encounters via your Clearinghouse with a Claim Frequency Code Set to '7' on Segment CLM05-3 and use SCAN Encounter ID (*HxEncounterHeaderId)* in REF\*F8 segment

--> If the encounter should be deleted and no resubmission will occur, then submit an encounter transaction via the Clearinghouse with a Claim Frequency Code set to '8' on Segment CLM05-3 and use SCAN Encounter ID in REF\*F

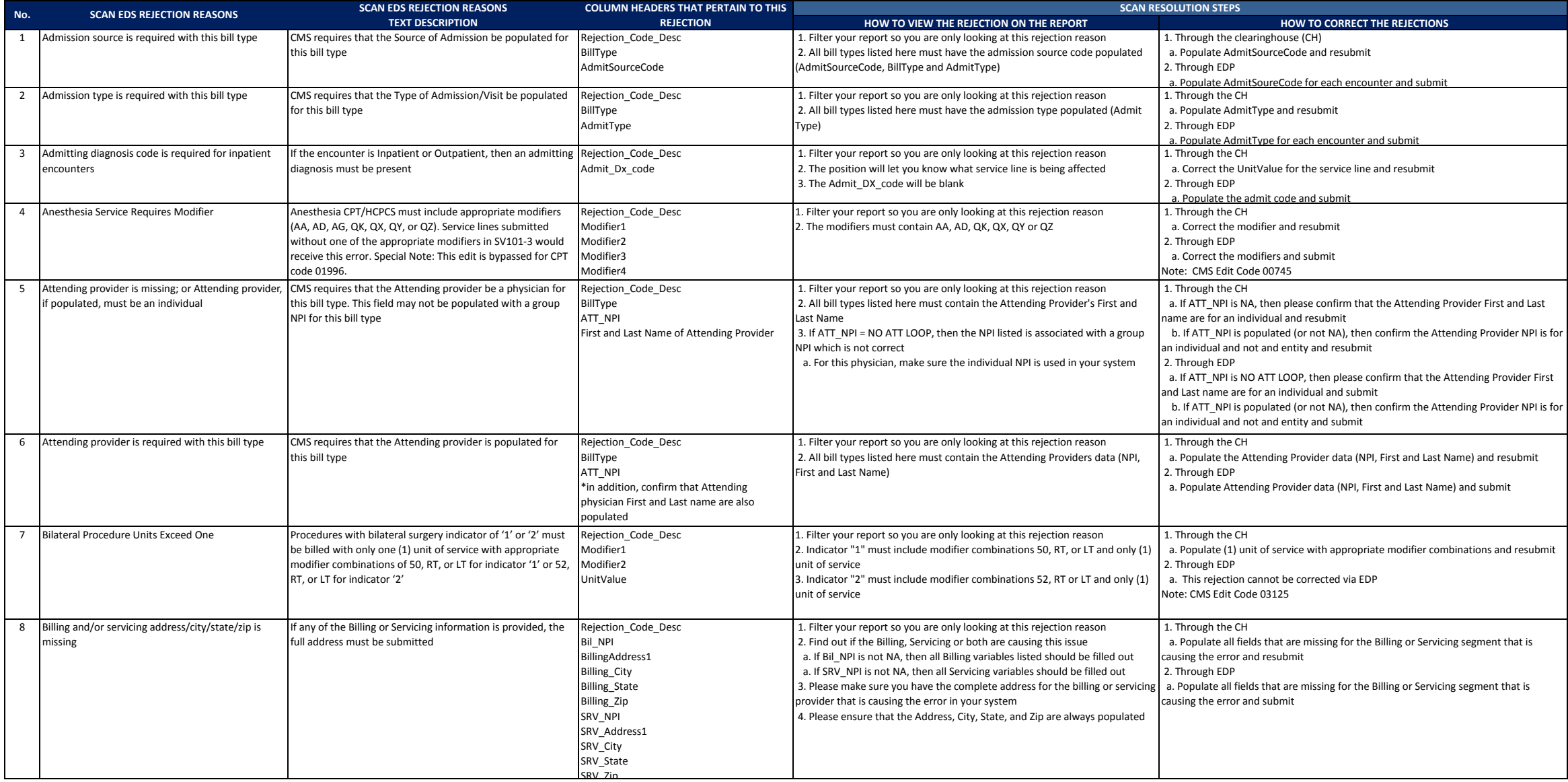

## **General Steps**:

--> Review the latest updated monthly rejection report and work on one rejection reason at a time

--> Correct the source of the error on your end *(If the root problem is identified, then please correct it to avoid future rejections with the same issue)*

--> Resubmit encounters via your Clearinghouse with a Claim Frequency Code Set to '7' on Segment CLM05-3 and use SCAN Encounter ID (*HxEncounterHeaderId)* in REF\*F8 segment

--> If the encounter should be deleted and no resubmission will occur, then submit an encounter transaction via the Clearinghouse with a Claim Frequency Code set to '8' on Segment CLM05-3 and use SCAN Encounter ID in REF\*F

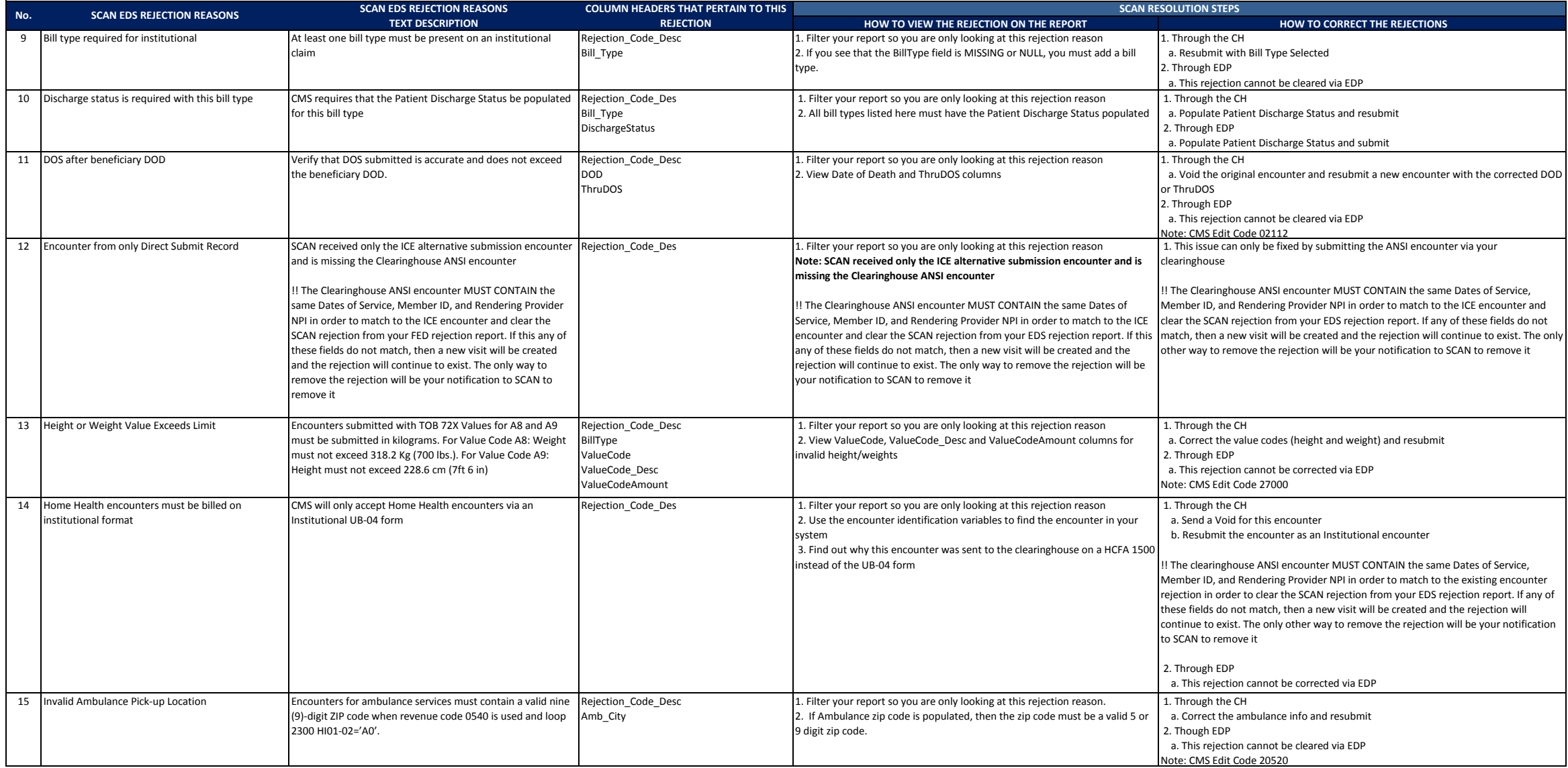

## **General Steps**:

--> Review the latest updated monthly rejection report and work on one rejection reason at a time

--> Correct the source of the error on your end *(If the root problem is identified, then please correct it to avoid future rejections with the same issue)*

--> Resubmit encounters via your Clearinghouse with a Claim Frequency Code Set to '7' on Segment CLM05-3 and use SCAN Encounter ID (*HxEncounterHeaderId)* in REF\*F8 segment

--> If the encounter should be deleted and no resubmission will occur, then submit an encounter transaction via the Clearinghouse with a Claim Frequency Code set to '8' on Segment CLM05-3 and use SCAN Encounter ID in REF\*F

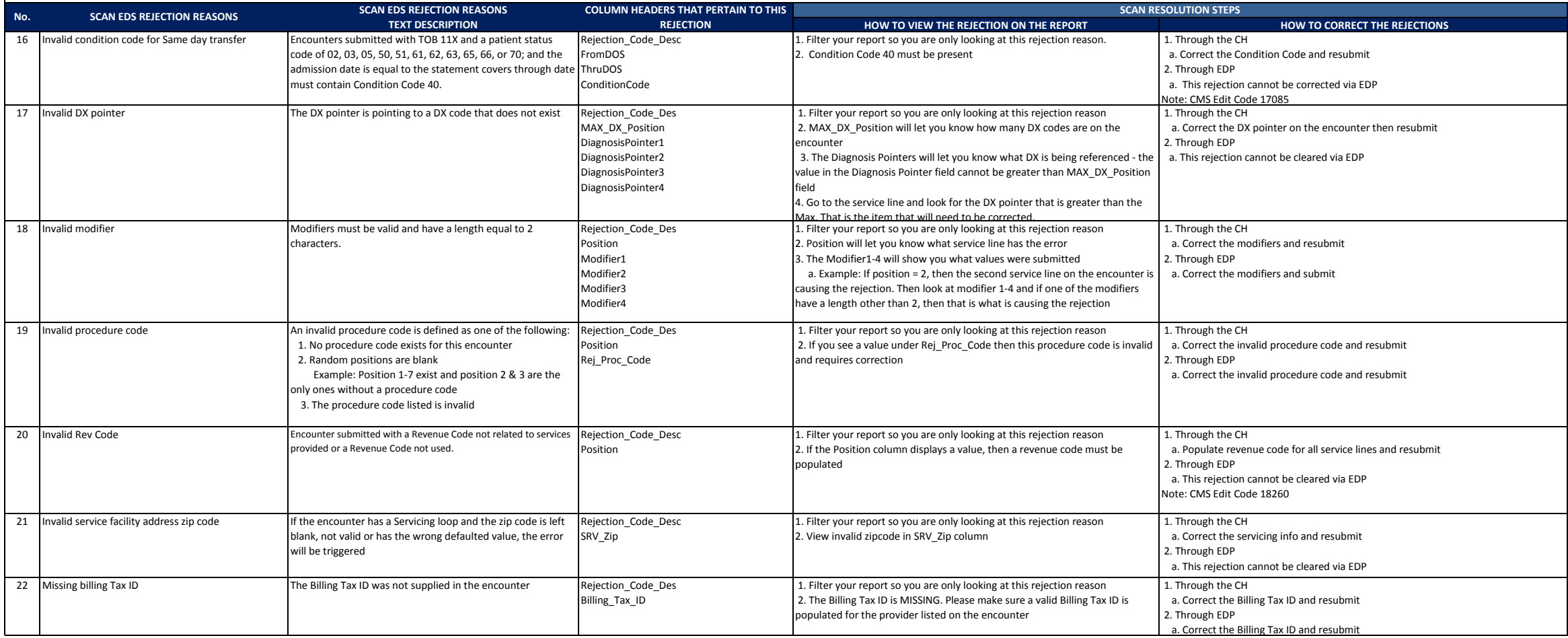

## **General Steps**:

--> Review the latest updated monthly rejection report and work on one rejection reason at a time

--> Correct the source of the error on your end *(If the root problem is identified, then please correct it to avoid future rejections with the same issue)*

--> Resubmit encounters via your Clearinghouse with a Claim Frequency Code Set to '7' on Segment CLM05-3 and use SCAN Encounter ID (*HxEncounterHeaderId)* in REF\*F8 segment

--> If the encounter should be deleted and no resubmission will occur, then submit an encounter transaction via the Clearinghouse with a Claim Frequency Code set to '8' on Segment CLM05-3 and use SCAN Encounter ID in REF\*F

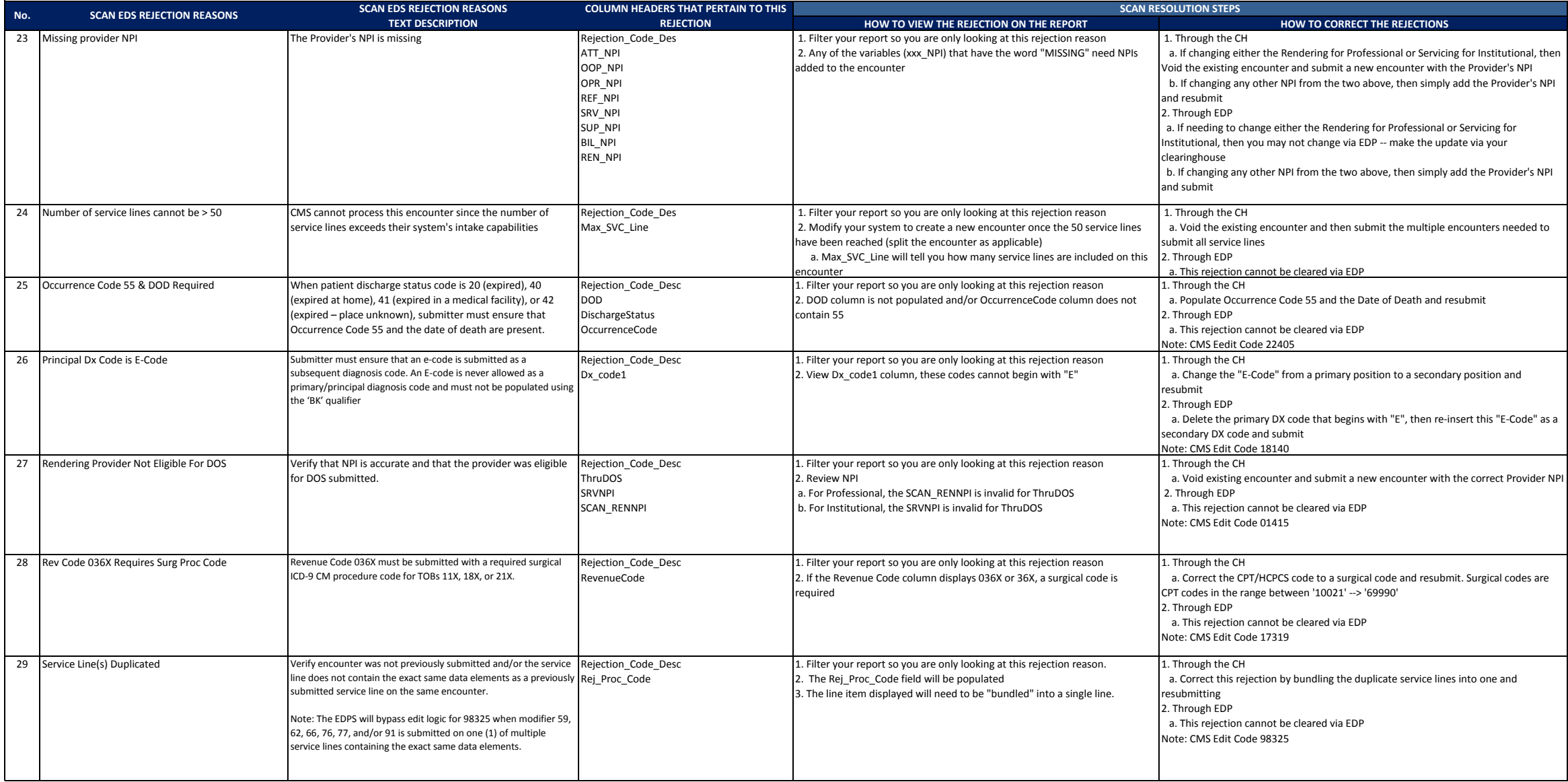

### **General Steps**:

--> Review the latest updated monthly rejection report and work on one rejection reason at a time

--> Correct the source of the error on your end *(If the root problem is identified, then please correct it to avoid future rejections with the same issue)*

--> Resubmit encounters via your Clearinghouse with a Claim Frequency Code Set to '7' on Segment CLM05-3 and use SCAN Encounter ID (*HxEncounterHeaderId)* in REF\*F8 segment

--> If the encounter should be deleted and no resubmission will occur, then submit an encounter transaction via the Clearinghouse with a Claim Frequency Code set to '8' on Segment CLM05-3 and use SCAN Encounter ID in REF\*F

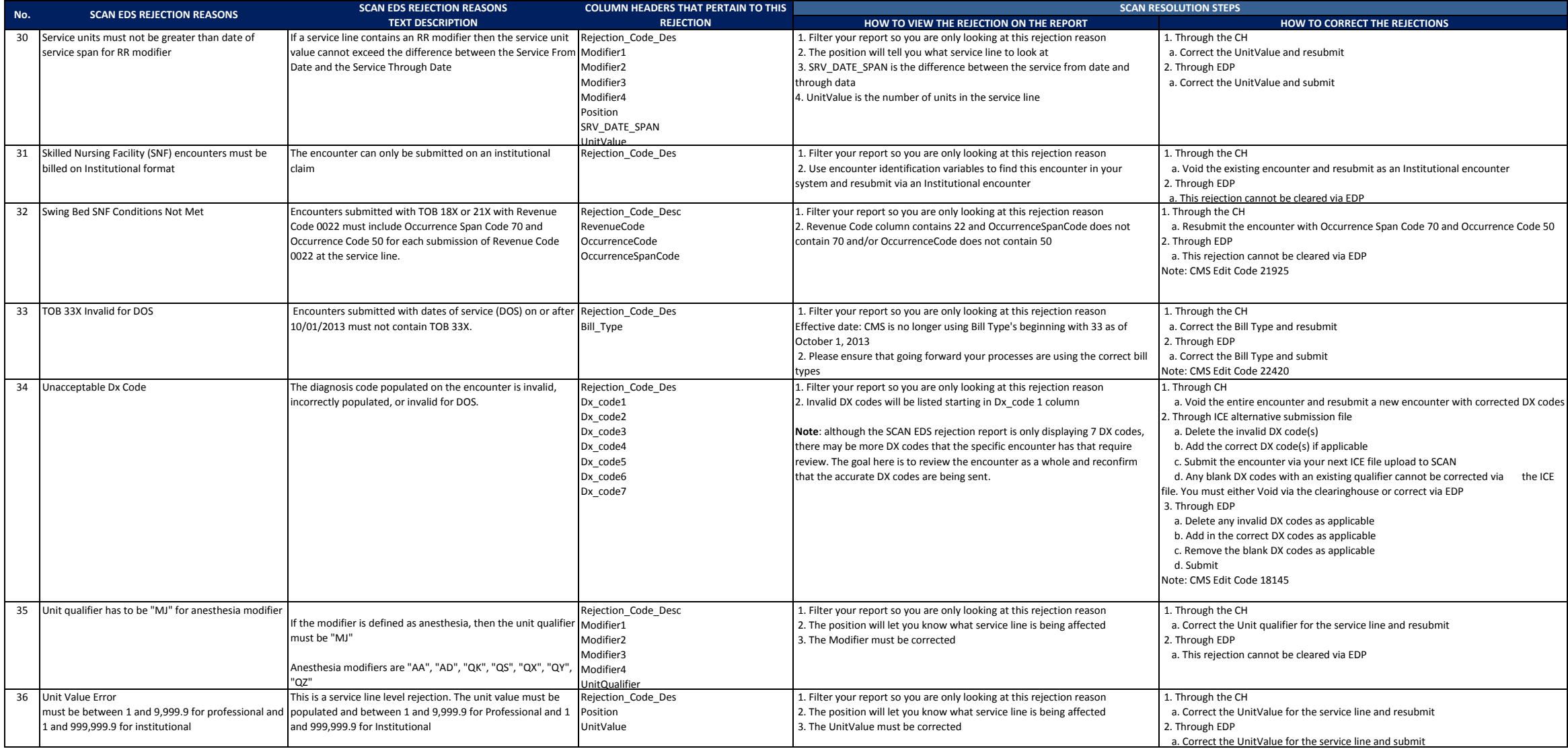